Under the web-address https://www.process-informatik.de are product specific documentations or software-driver/-tools available to download.

If you have questions or suggestions about the product, please don't hesitate to contact us.

Process-Informatik Entwicklungsgesellschaft mbH Im Gewerbegebiet 1 DE-73116 Wäschenbeuren +49 (0) 7172-92666-0

> info@process-informatik.de https://www.process-informatik.de

### **Menutree Website:**

### **QR-Code Website:**

- + Products / docu / downloads
  - + Hardware
    - + PD-interface-multiplexer
      - + PG-MUX-II family
        - + PG-MUX-II for Siemens (only 24V-device)

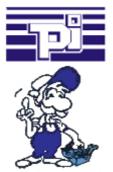

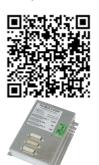

Please make sure to update your drivers before using our products.

#### Communication-driver for S7-PLC

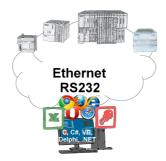

S7-PLCs and you need data in your PC or production planning system?

The S7-communication-drivers connect the office-world with the control-world. Be it classic with a serial-port of the PC up to communication over the network. Thanks to additional adapters (such as S7-LAN), controllers without a LAN connection can be connected to the network. Nothing stands in the way of communication with an IP-address. On your PC for Windows as a DLL-file, for Linux as an object, you have tools where you can access the data of the controls by calling up functions such as "ReadBlock" or "WriteFlag". Tie for e.g. the DLL into your project and your application already has PLC-access or simply access the data with Excel and process it in Excel.

Malfunctions on the Bus although everything is (apparently) connected properly?

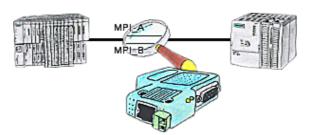

The S7-LAN can also be used for controlling/checking the MPI/Profibus. It will be plugged on the Bus so that you can take a look at the status of the busses via software on PC, for example the numbers of parity errors.

# Data backup S5-PLC on SD-card via dig. IO

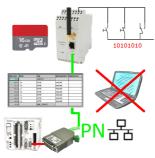

Via digital input triggered DB-backup/-restore without additional PC via PG-socket and Ethernet to SD-card

# Wireless around the Schneider-PLC

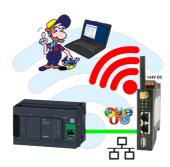

Move wirelessly around the Schneider-PLC and communicate for example ONLINE in the status

## Serial programming of the S7- PLC

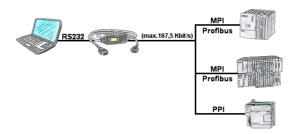

With the MPI/PPI-cable you have the ability to access a connected SPC-PLC S7-200 (PPI 9600 Baud and 19200 Baud) as well as S7-300/400 (MPI/Profbus 9600 Baud up to 187500 Baud) via PC serial with up to 115200 Baud for reading respectively writing of data.

### Extend MPI/DP-bus over network or convert to network

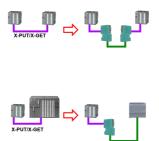

MPI/DP communication between two S7-300/400 controllers on the same bus

- a control is relocated spatially:
- 2x S7-LAN with activated X\_PUT/X\_GET module, the data is transported between the modules via the network.
- a control is replaced by a PN control:
- 1x S7-LAN with activated X\_PUT/X\_GET module and the received-data are transferred automatically to the configured PN-PLC via PUT/GET.